### Techniki zabezpieczania kodu - kontrola wyjątków

**Temat VIII** 

# Wyjątki w Javie

- · To nie są wyjątki
- · Rodzaje Throwable
	- błędy
	- wyjątki
		- \* wyjątki zwykłe
		- \* wyjątki czasu wykonania

## **Wyjątki – na co uważać?**

- Typowy interfejs Throwable
- printStackTrace() czy po sprawdzeniu tajnych danych wyrzucamy wyjątki?
- getMessage $()$  czy opisy są jednorodne ze względu na tajne dane
- · to String() czy typy wyjątków są jednorodne ze względu na tajne dane
- implementuje interfejs Serializable

## Wyjątki – printStackTrace()

java.lang.NullPointerException

- at org.tigris.subversion.subclipse.ui.decorator.SVNLightweightDecorator. decorateTextLabel(SVNLightweightDecorator.java:362)
- at org.tigris.subversion.subclipse.ui.decorator. SVNLightweightDecorator.decorate(SVNLightweightDecorator.java:305)
- at org.eclipse.ui.internal.decorators.LightweightDecoratorDefinition. decorate(LightweightDecoratorDefinition.java:253)
- at org.eclipse.ui.internal.decorators. LightweightDecoratorManager\$LightweightRunnable. run(LightweightDecoratorManager.java:71)
- at org.eclipse.core.runtime.SafeRunner.run(SafeRunner.java:37)
- at org.eclipse.core.runtime.Platform.run(Platform.java:843)
- at org.eclipse.ui.internal.decorators.LightweightDecoratorManager. decorate(LightweightDecoratorManager.java:336)
- at org.eclipse.ui.internal.decorators.LightweightDecoratorManager. getDecorations(LightweightDecoratorManager.java:322)
- at org.eclipse.ui.internal.decorators.DecorationScheduler\$1. ensureResultCached(DecorationScheduler.java:338)
- at org.eclipse.ui.internal.decorators.DecorationScheduler\$1. run(DecorationScheduler.java:308)
- at org.eclipse.core.internal.jobs.Worker.run(Worker.java:58)

# **Błędy – klasa Error**

- Error to podklasa Throwable
- Poważny problem
- Sensowny program nie powinien wyłapywać (uwaga na przekazy wane informacje)
- Najważniejsze kategorie:
	- **–** bł ˛edy maszyny wirtualnej
	- **–** bł ˛edy w linkowaniu dynamicznego kodu
	- **–** bł ˛edy w parsowaniu adnotacji
	- **–** błędy w asercjach
	- **–** inne błędy platformy
- Brak wpływu na typ, opis i zapis stosu

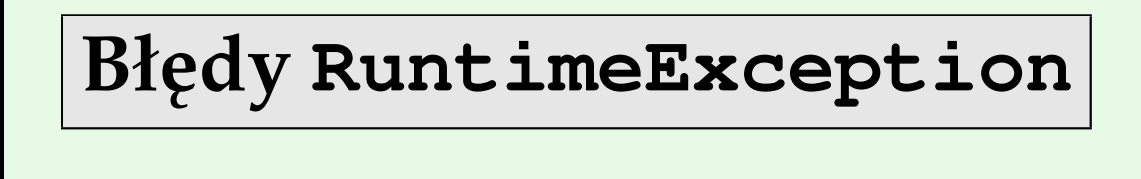

- Sensowny program może wyłapywać
- · Nie trzeba wymieniać w klauzulach throws
- Przykłady:
	- **–** ClassCastException
	- **–** IndexOutOfBoundsException,
	- **–** ArrayStoreException
	- **–** i inne

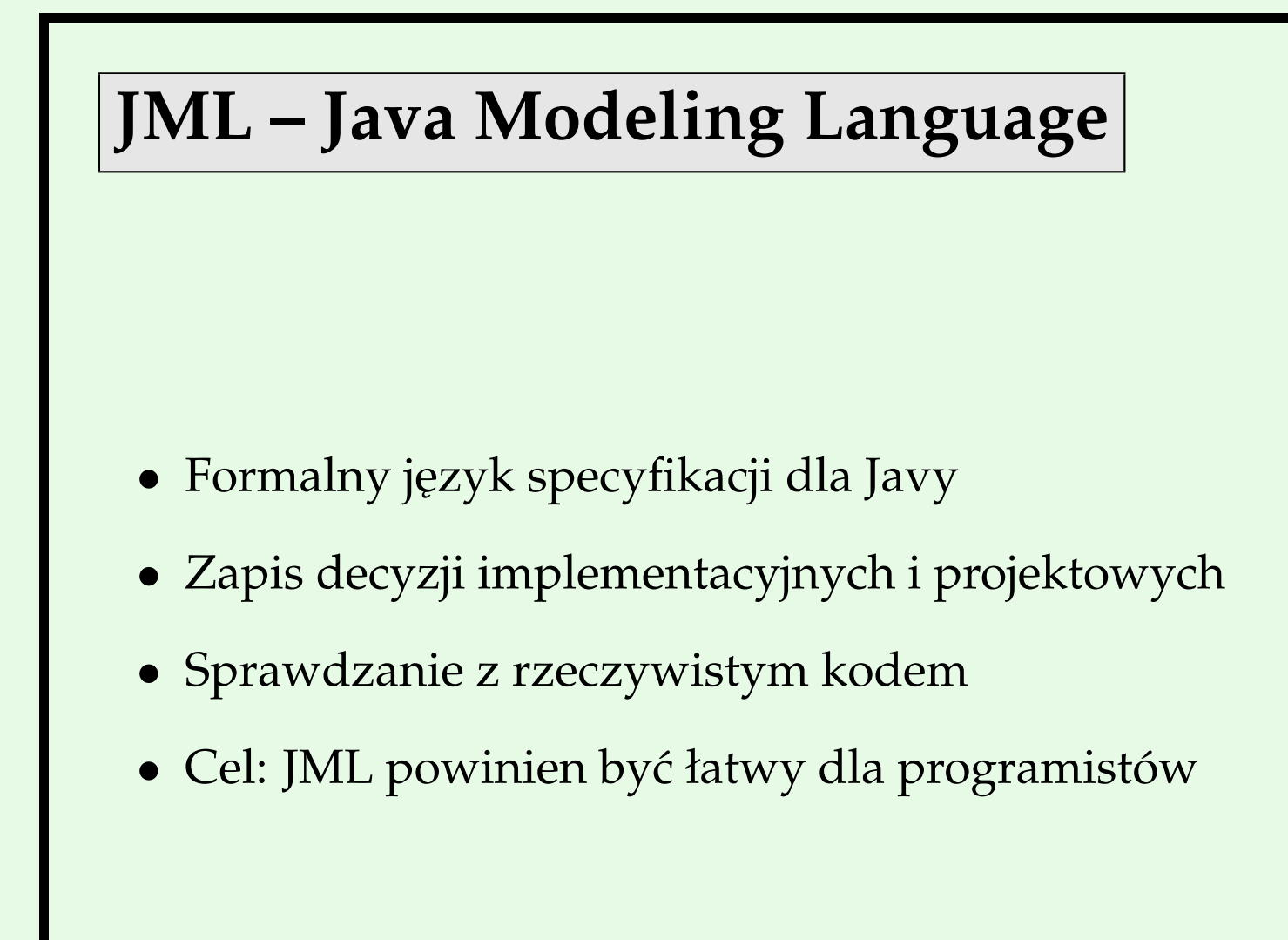

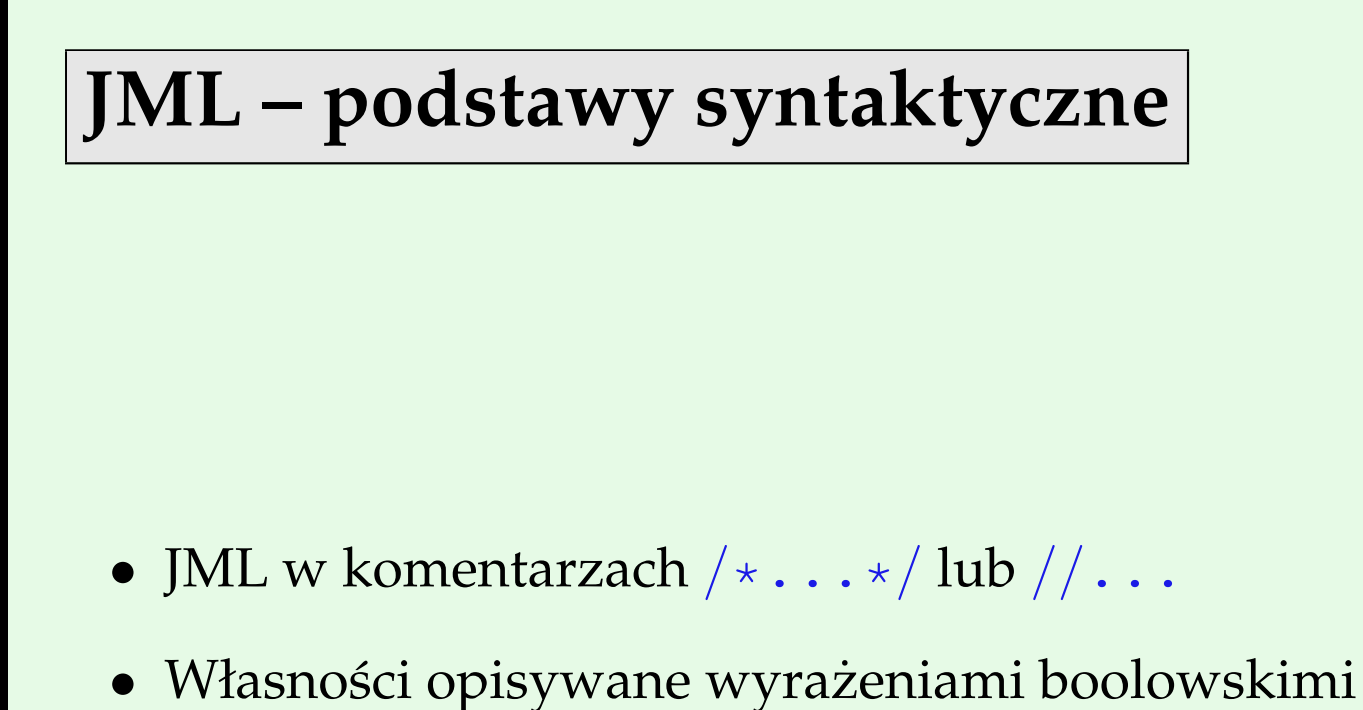

- 
- Drobne rozszerzenia wyrażeń ( $old, \forall$  `n (`csult)

**JML – biurokracja**

• Specyfikacje w JML-u mogą być tak silne i tak słabe, jak nam się podoba

```
/*@ requires amount >= 0;
    ensures true;
\theta \star /public int debit(int amount) {
...
}
```
Domyślny post-warunek ensures true można opuścić.

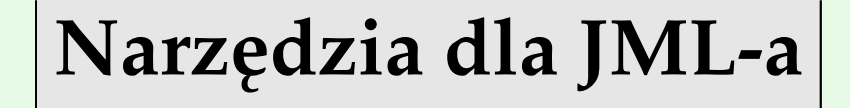

- parsowanie i sprawdzanie typów
- sprawdzanie asercji w czasie wykonania (jmlrac)
- rozszerzone sprawdzanie statyczne, tzn. automatyczna weryfikacja programu (ESC/Java2)
- weryfikacja programów (LOOP, Krakatoa+Why i in.)

## **Sprawdzanie asercji w czasie wykonania**

- Kompilator jmlrac z Iowa State Univ.
	- **–** tłumaczy asercje JML na sprawdzenia w czasie wykonania (wszystkie asercje są sprawdzane i każde ich naruszenie jest zgłaszane jako błąd)
	- **–** tanie i łatwe w adaptacji do istniejącej infrastruktury testowania
	- **–** lepsze testowanie i lepsza odpowiedź (bo więcej własności jest testowane i w większej liczbie miejsc kodu), np. komunikat *Invariant violated in line 8000* po 1 minucie zamiast *Null-PointerException in line 2000* po 4 minutach
	- **–** Oczywi´scie bł ˛ad moze by´c w kodzie lub w specyfikacji ˙
	- **–** Narz ˛edzie jmlunit ł ˛aczy jmlrac i testowanie jednostkowe

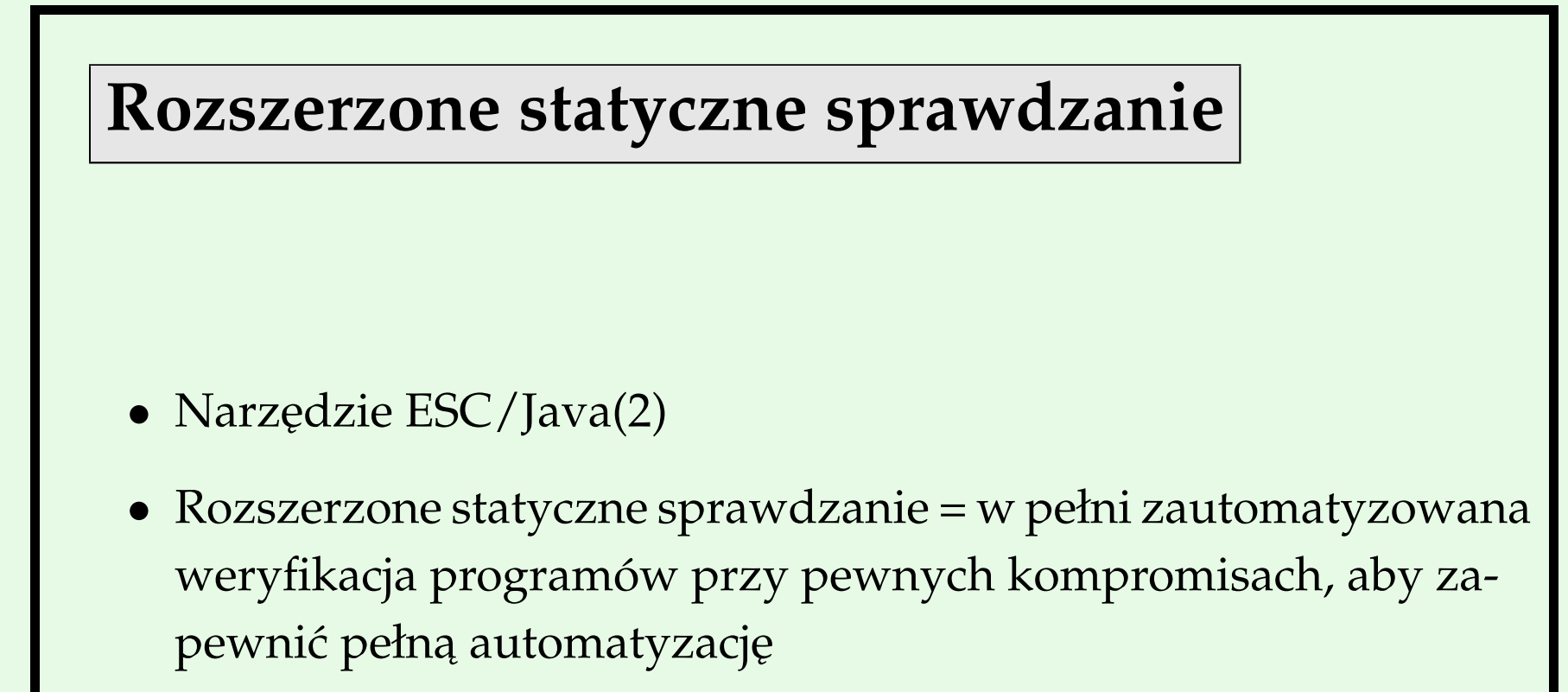

• Wykonywana jest próba udowodnienia w czasie kompilacji zgodności specyfikacji z kodem

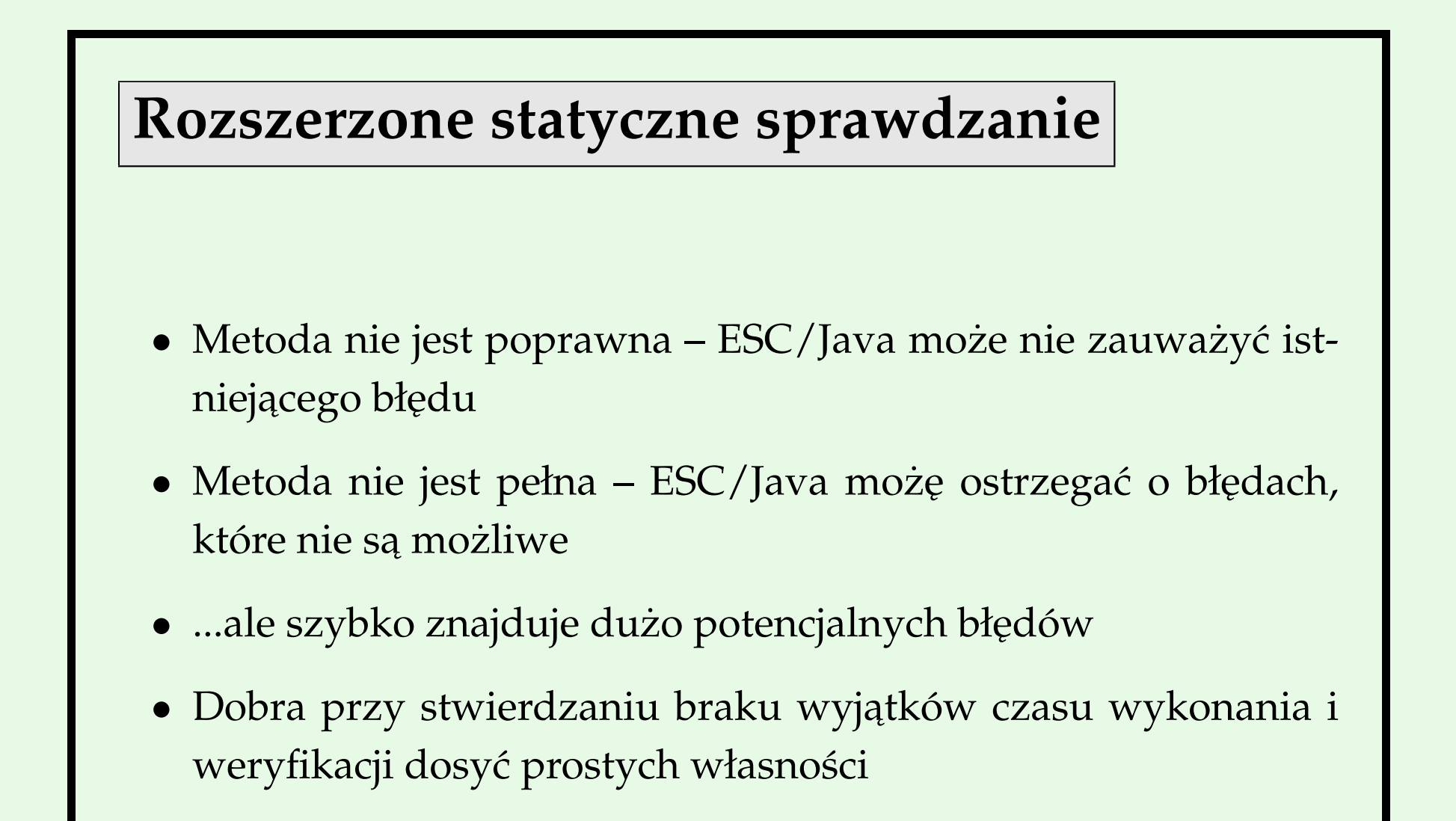

## **Rodzaje ostrzeżeń w ESC/Java2**

- Ostrzeżenia o możliwych wyjątkach czasu wykonania (Cast, Null, NegSize, IndexTooBig, IndexNegative, ZeroDiv, ArrayStore)
- To najczęstsze wyjątki czasu wykonania wynikające z problemów w kodowaniu (tzn. nie wyrzucane jawnie)
- To nie wszystkie wyjątki
- Pozostałe w większości jawnie rzucane przez metody biblioteczne

# Wyjątki raportowane

- Wyjątki raportowane w Javie (np. FileNotFoundException) to wyjątki, które nie są RuntimeExceptions lub Error
- Wyjątki pojawiające się w ciele metody są wymagane w deklaracjach throws
- Narzędzia JML-a sprawdzają, czy deklaracje throws są poprawne (jak kompilator)
- Zwykle wyjątki te pojawiają się w klauzulach signals w JMLu

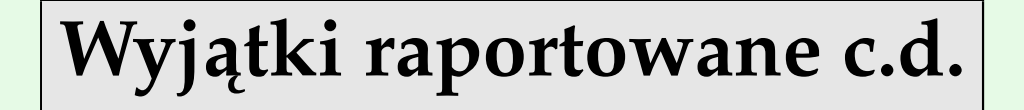

- ESC/Java2 sprawdza przez wnioskowanie, czy podany warunek zachodzi
- Domyślna specyfikacja:

signals (OccurringException) true;

• ESC/Java2 zakłada, że wyjątki raportowane niezadeklarowane w throws nie będą się pojawiać

# Wyjątki nieraportowane

- Wyjątki nieraportowane (np. NoSuchElementException) to RuntimeExceptions
- Java nie wymaga, aby były deklarowane w klauzulach throws
- ESC/Java2 jest bardziej restrykcyjne pojawi się ostrzeżenie Exception jeśli nieraportowany wyjątek zostanie rzucony, ale nie jest zadeklarowany w throws
- Ostrzeżenie: obecnie ESC/Java2 zakłada, że niezadeklarowany wyjątek nieraportowany nie będzie wyrzucony, nawet jeśli pojawia się w klauzulu signals
- Deklaruj wszystkie nieraportowane wyjątki, jakie mogą być rzucane (zwłaszcza, ponieważ nie można tego sprawdzić)

## **Ostrzezenia typu ˙ Cast**

• Ostrzeżenie Cast pojawia się, gdy ESC/Java2 nie jest w stanie stwierdzić, że nie będzie wyrzucony wyjątek ClassCastException:

```
public class CastWarning {
        public void m(Object o) {
            String s = (String)o;
        }
}
daje
------------------------------------------------------------
```
CastWarning.java:3: Warning: Possible type cast error (Cast) String s = (String)o;

------------------------------------------------------------

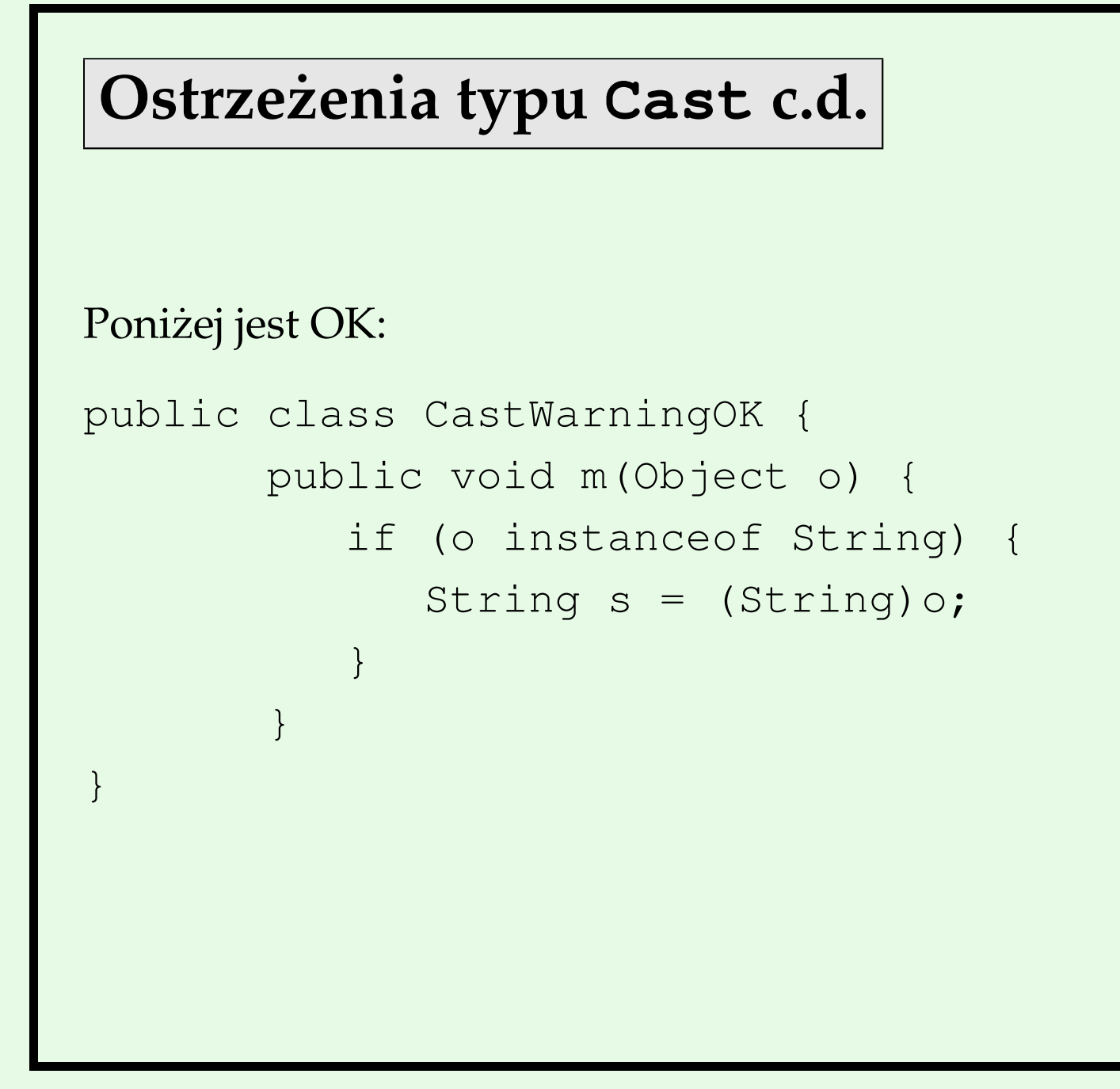

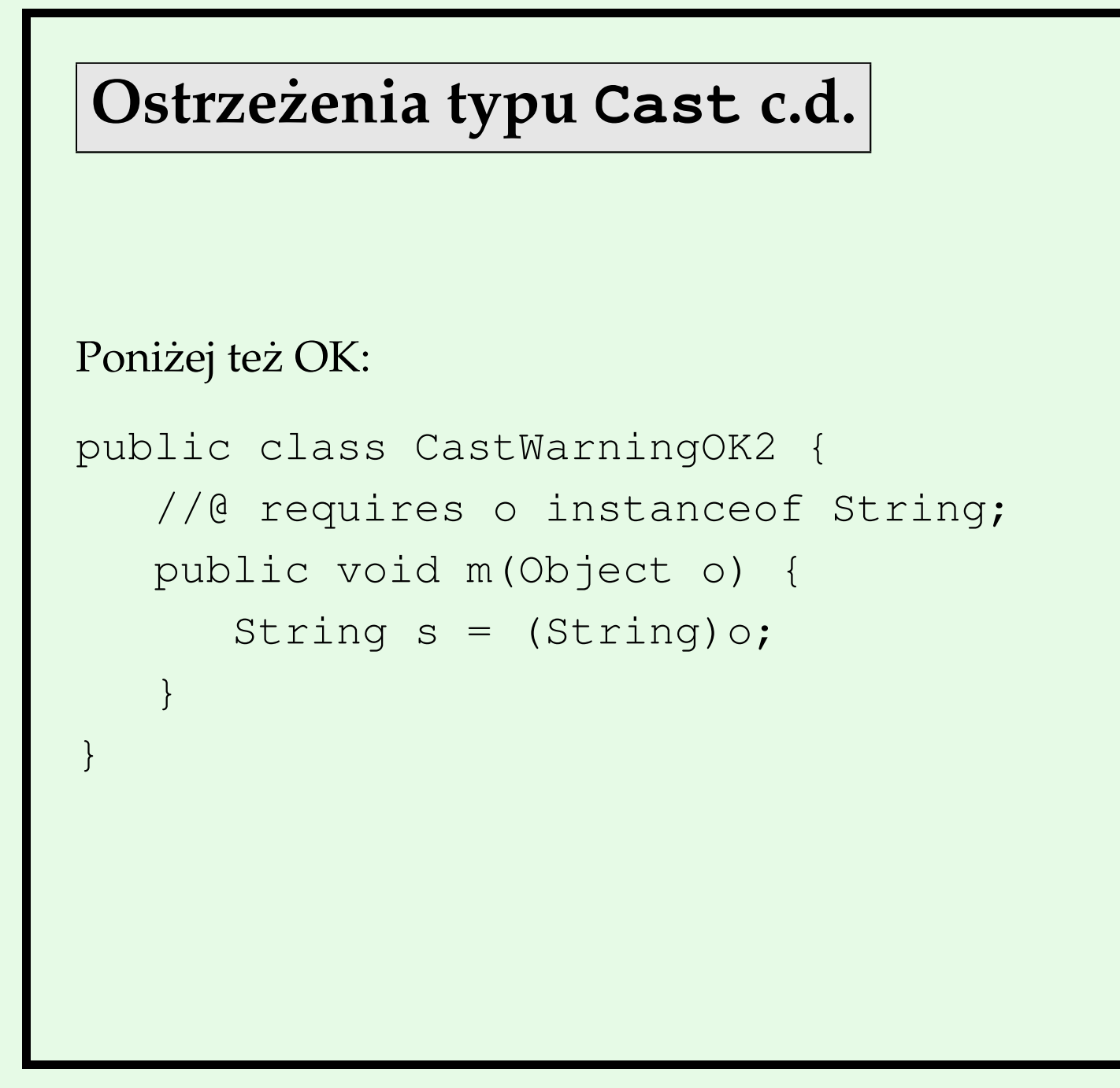

## **Ostrzezenia typu ˙ Null**

• Ostrzeżenie Null pojawia się, gdy ESC/Java2 nie jest w stanie stwierdzić, że nie będzie wyrzucony wyjątek NullPointerException:

```
public class NullWarning {
   public void m(Object o) {
       int i = o.\text{hashCode} ();
    }
}
daje
------------------------------------------------------------
```
NullWarning.java:3: Warning: Possible null dereference (Null) int  $i = o.hashCode()$ ;

------------------------------------------------------------

```
Ostrzezenia typu ˙ Null c.d.
Poniżej jest OK:
public class NullWarningOK {
   public void m(/*@ non_null */ Object o) {
      int i = o.hashCode();
   }
}
```
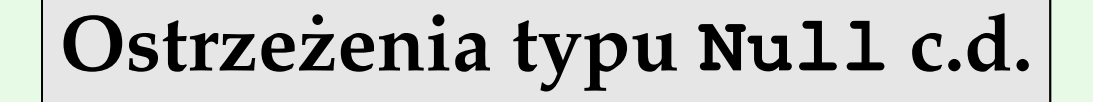

• W wielu warunkach JML-owych mówi się o tym, że referencje nie są null. Wprowadza się wygodne skróty:

```
public class Directory {
private /*@ non null @*/ File[] files;
void createSubdir(/*@ non null @*/ String name){
...
Directory /*@ non null @*/ getParent(){
...
```
#### **Ostrzeżenia typu ArrayStore**

• Ostrzeżenie ArrayStore pojawia się, gdy ESC/Java2 nie jest w stanie stwierdzić, że nie będzie wyrzucony wyjątek ArrayStoreException:

```
public class ArrayStoreWarning {
   public void m(Object o) {
       Object [] s = new String[10];
       s[0] = o;}
}
daje
------------------------------------------------------------
```
ArrayStoreWarning.java:4: Warning: Type of right-hand side possibly not a subtype of array element type (ArrayStore)  $s[0] = o$ ;

------------------------------------------------------------

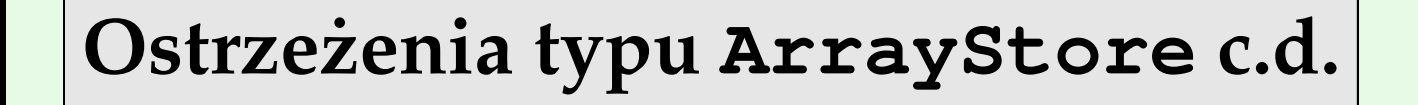

```
Poniżej jest OK:
public class ArrayStoreWarningOK {
   public void m(Object o) {
      Object[] s = new String[10];
      if (o instanceof String)
        s[0] = o;}
}
```
## **Pozostałe typy**

- ZeroDiv zgłaszany, gdy dzielnik (dzielenie całkowitoliczbowe) może być 0
- NegSize zgłaszany, gdy rozmiar tablicy przy alokacji może być ujemny
- IndexNegative zgłaszany, gdy indeks tablicy może być ujemny
- · IndexTooBig zgłaszany, gdy indeks tablicy może być większy lub równy jej długości

### **Pozostałe typy c.d.**

```
public class Index {
  void m() {
    int i = 0;int j = 8/i; // powoduje ostrzeżenie ZeroDiv
    Object[] oo = new Object[i-1];// ostrzeżenie NegSize
    oo = new Object[10];
    i = oo[-1].hashCode(); // ostrzeżenie IndexNegative
    i = oo[20].hashCode(); // ostrzeżenie IndexTooBig
  }
}
```
## **Ostrzeżenie o wyjątkach**

```
public class Ex {
    public void m(Object o) {
        if (!(o instanceof String))
          throw new ClassCastException();
    }
}
daje
------------------------------------------------------------
Ex.java:4: Warning: Possible unexpected exception (Exception)
Execution trace information:
  Executed then branch in "Ex.java", line 3, col 32.
  Executed throw in "Ex.java", line 3, col 32.
------------------------------------------------------------
```
# **Ostrzeżenie o wyjątkach c.d.**

Można to wyłączyć:

· deklarując wyjątek w klauzuli throws lub

#### • przez

- //@ nowarn Exception;
- w wierszu, który wywołuje wyjątek lub
- przy pomocy opcji wywołania -nowarn Exception

## Wyjątki dopuszczane przez specyfikacje

• Domyślnie metoda może rzucać wyjątki, ale tylko te z klauzuli throws, zatem

```
//@ requires 0 \leq amount \&\& amount \leq balance;
public int debit(int amount)
```

```
throws BankException { ... }
```

```
ma implicite klauzulę:
```

```
signals (BankException) true;
```

```
oraz klauzulę:
```

```
signals (Exception e) e instanceof BankException;
```
# Wyjątki dopuszczane przez specyfikacje c.d.

• Domyślnie metoda może rzucać wyjątki, ale tylko te z klauzuli throws, zatem

```
//@ requires 0 \leq a amount @ amount <= balance;
public int debit(int amount) {
```

```
...
}
```

```
ma domyślnie klauzulę
```

```
signals (Exception) false;
```
Przy okazji – debit nie może wyrzucić także nieraportowanego wyjątku, choć Java nie wymaga dla takich wyjątków raportu w throws

# Pozbywanie się wyjątków

- W celu pozbycia się konkretnego wyjątku SomeException:
	- 1. usuń go z klauzuli throws (możliwe tylko dla nieraportowanych wyjątków)
	- 2. dodaj jawne

```
signals (SomeException) false;
```
3. ogranicz zbiór dozwolonych wyjątków używając postwarunku takiego jak:

```
signals (Exception e) e instanceof E1 ||
```

```
... ||
e instanceof En;
```
lub równoważnie skróconej wersji powyższego

```
signals_only E1,..., En;
```
## Pozbywanie się wyjątków

- Aby pozbyć się wszystkich wyjątków
	- 1. usuń wszystkie wyjątki z klauzuli throws (możliwe tylko dla wyjątków nieraportowanych)
	- 2. dodaj jawne

```
signals (Exception) false;
```
3. użyj słowa kluczowego normal\_behavior, aby pozbyć się wszystkich wyjątków

```
/*@ normal_behavior
    requires ...
    ensures ...
\theta \star /normal_behavior ma implicite
signals (Exception) false
```
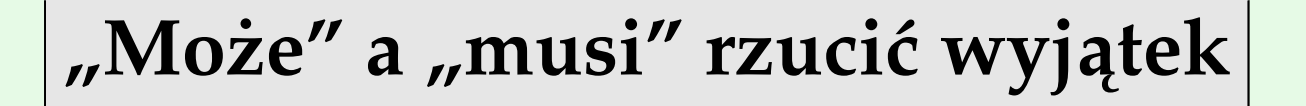

- Uwaga na różnicę między
	- 1. jeśli zachodzi  $P$ , to wyrzucone ma być SomeException
	- 2. jeśli SomeException jest wyrzucone, to zachodzi P
- Łatwo te rzeczy pomylić
- Wyrażanie
	- 1. za pomocą exceptional\_behavior
	- 2. za pomocą signals

## "Może" a "musi" rzucić wyjątek c.d.

#### · Przykład użycia

```
/*@ exceptional_behavior
       requires amount > balance;
       signals (BankException e)
                  e.getReason.equals ("Amount too big")
\theta \star /public int debit (int amount) {
mówi, że BankException musi być wyrzucone, gdy
amount > balance.
```
## "Może" a "musi" rzucić wyjątek c.d.

· Klauzula normal\_behavior ma domyślnie

signals (Exception) false;

klauzula exceptional\_behavior ma domyślnie

ensures false

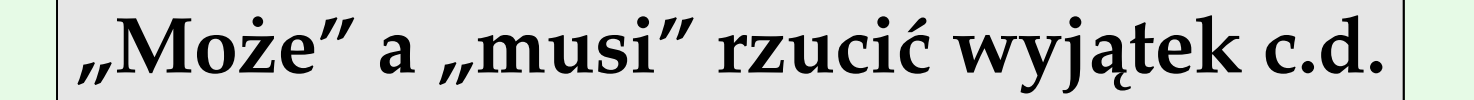

```
• To samo, trochę inaczej
```

```
/*@ requires true;
    ensures \old(amount<=balance) && ...
    signals (BankException e)
                  \old(amount>balance) && ...
```

```
\alpha \star /
```
public int debit (int amount) throws BankException {

**Wyj ˛atki – morał**

• Morał: dla uproszczenia zabronić wyjątków w specyfikacjach, gdziekolwiek to możliwe, np. dla

```
public void arraycopy(int[] src, int destOffset,
                      int[] dest, int destOffset,
                      int lenght)
               throws NullPointerException,
                      ArrayIndexOutOfBoundsException
```
napisać specyfikację, która zabrania wyrzucania wyjątków, a podawać exceptional\_behaviour jeśli to jest gdzieś naprawdę potrzebne